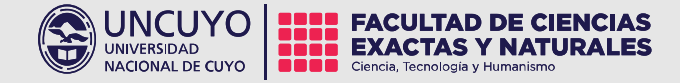

# Clase 5 Comunicación Pública de la Ciencia y la Tecnología 2024

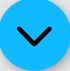

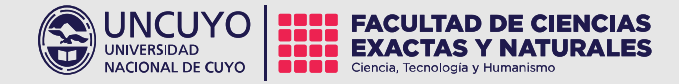

# Unidad 2 Diseño Gráfico El Póster Científico

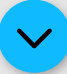

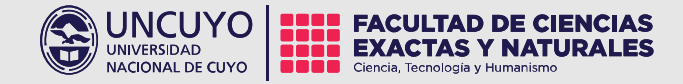

## La tipografía

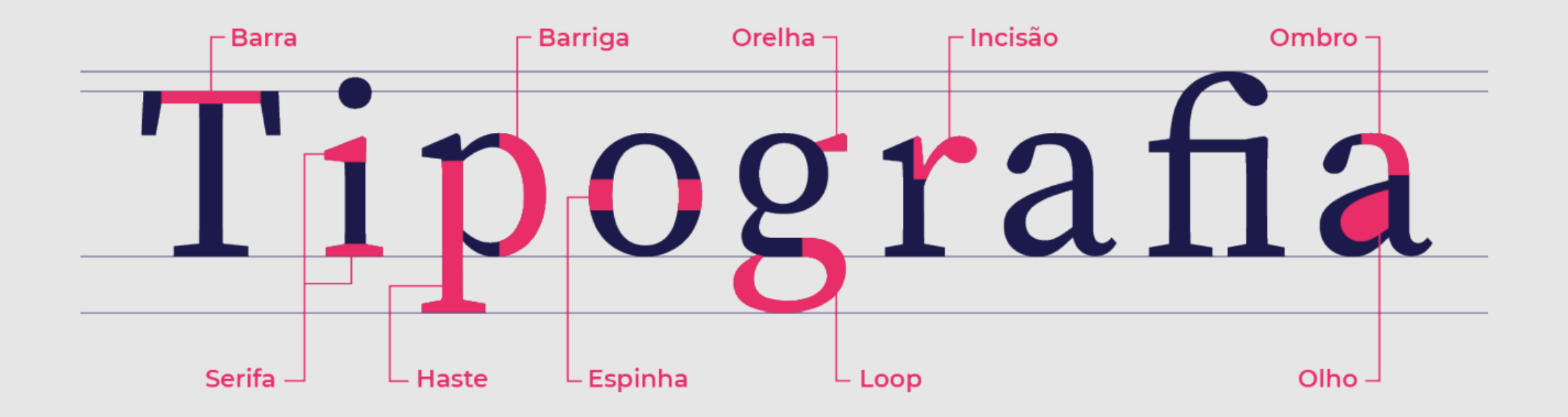

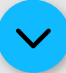

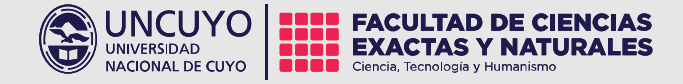

#### Kerntype Juego Kerntype: https://type.method.ac/

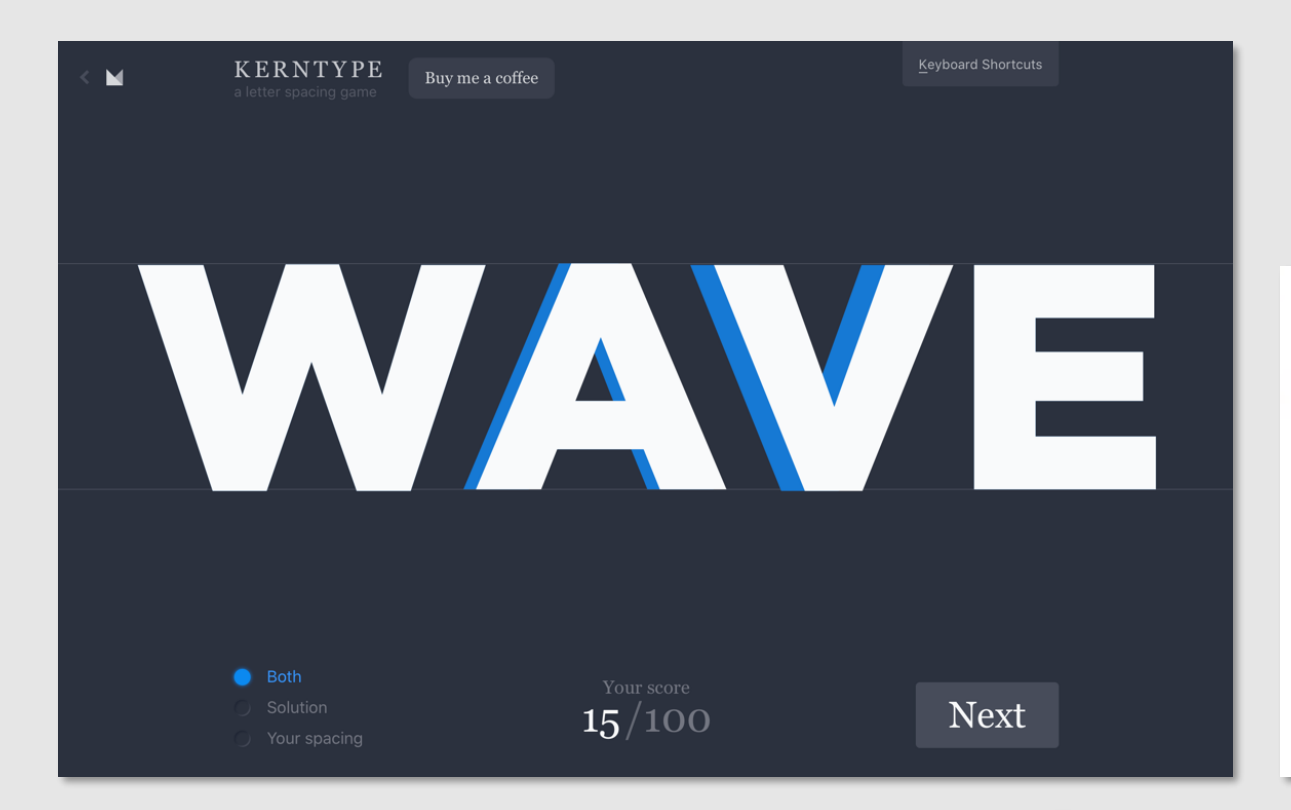

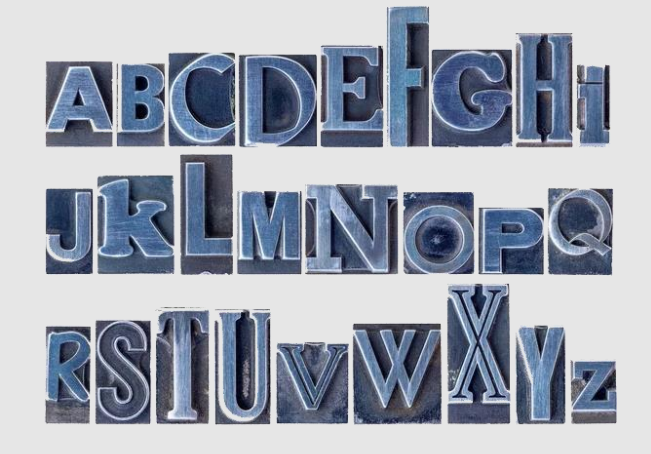

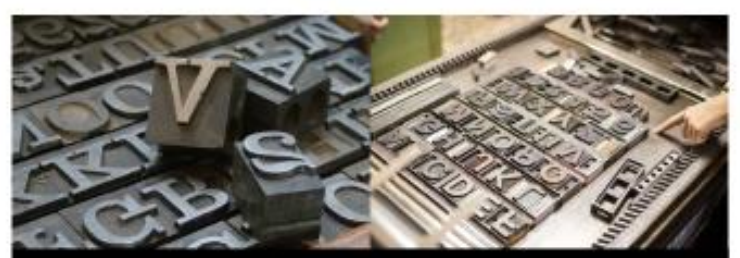

## Good Morning Good Morning

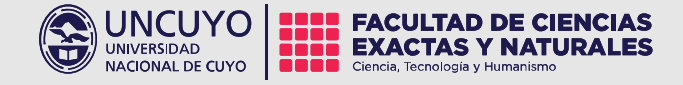

**OmnibusType** 

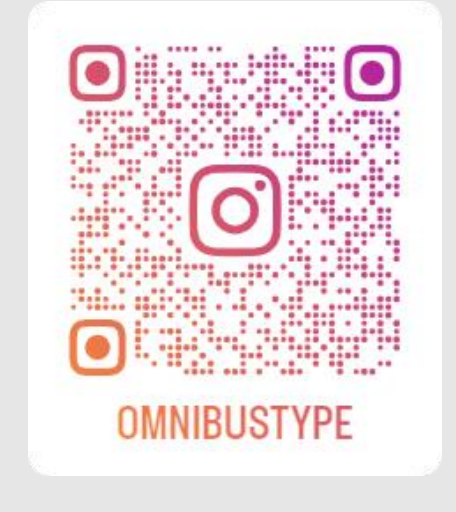

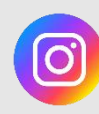

 $\bullet$ 

https://linktr.ee/OmnibusType

Abstract Temp. 2 Cap6

Mientras investiga relojes antiguos para proyectar una nueva tipografía, Jonathan Hoefler habla de su trabajo en Apple y la campaña de cambio de Obama, entre otros.

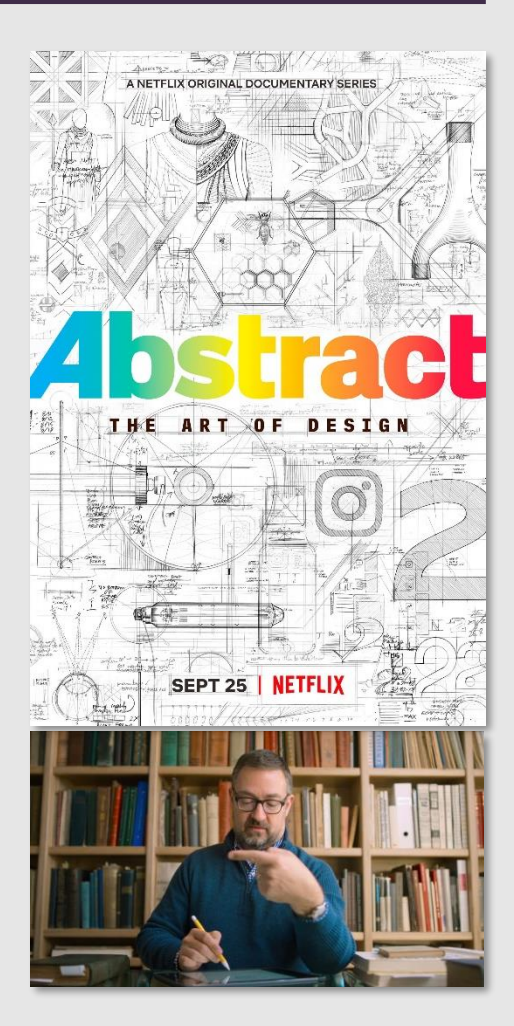

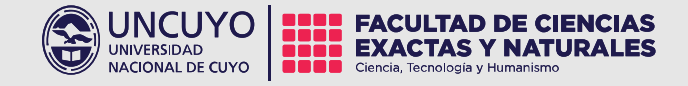

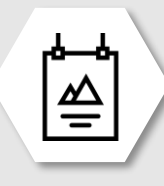

Jerarquías y tamaños Títulos

**Subtítulos**

**Fuente: Helvética** 

Letra de 72 puntos, negrita

Letra de 48 puntos, negrita

Letra de 36 puntos, negrita

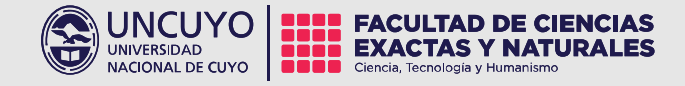

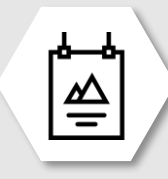

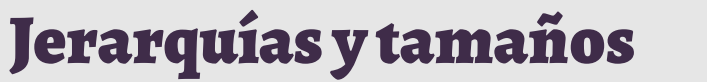

**Textos** Reseñas

**Fuente: Helvética** 

**Textos** letra de 24 puntos, negrita

Lorem ipsum dolor sit amet, consectetur adipiscing elit. Maecenas quis metus est. Nam eleifend, elit id volutpat lobortis, mauris dolor interdum nunc, ac pellentesque leo tortor nec.

Referencias Letra de 12 puntos, negrita

Lorem ipsum dolor sit amet, consectetur adipiscing elit. Maecenas quis metus est. Nam eleifend, elit id volutpat lobortis, mauris dolor interdum nunc, ac pellentesque leo tortor nec.

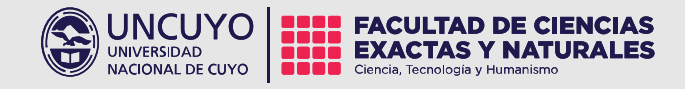

 $\triangleq$ 

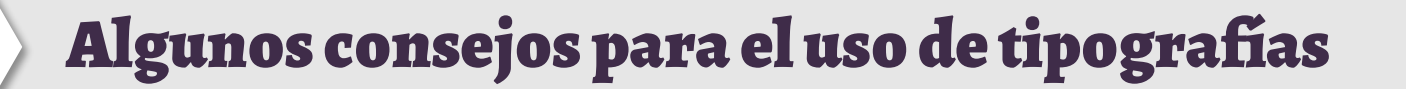

**MAYÚSCULAS SOLAMENTE FRASES CORTAS.** Títulos y subtítulos con fuentes de palo seco (sin serif). **Para cajas de texto usar fuentes con serif.**

**Contraste entre diferentes tipografías.**

**No usar más de 3 tipografías diferentes en una pieza.**

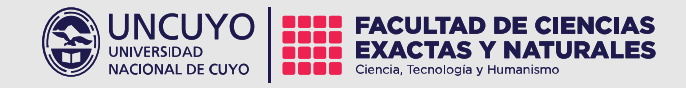

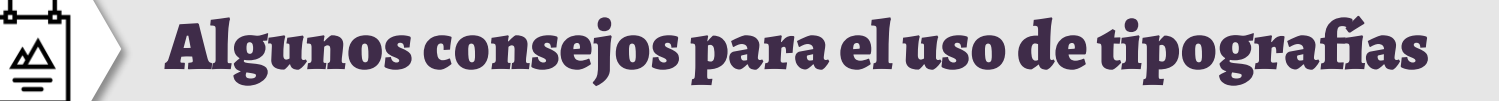

# **Times New Roman Bodoni Garamond Helvética Frutiquer Meta Bliss Pro**

Elegir tipografías que se diferencien claramente. Utilizar 1 fuente para títulos y otra para cajas de textos.

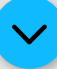

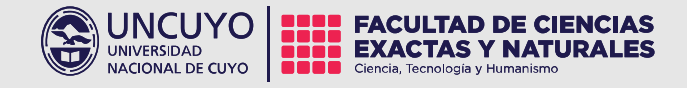

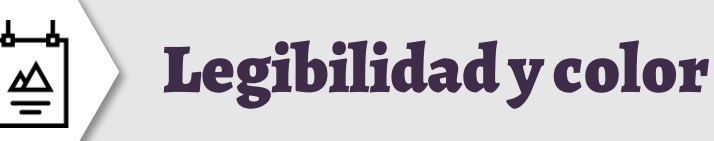

- Considerar la escala de legibilidad Texto y Fondo. - No utilizar fondos degradados. - Evitar recuadros y colores.

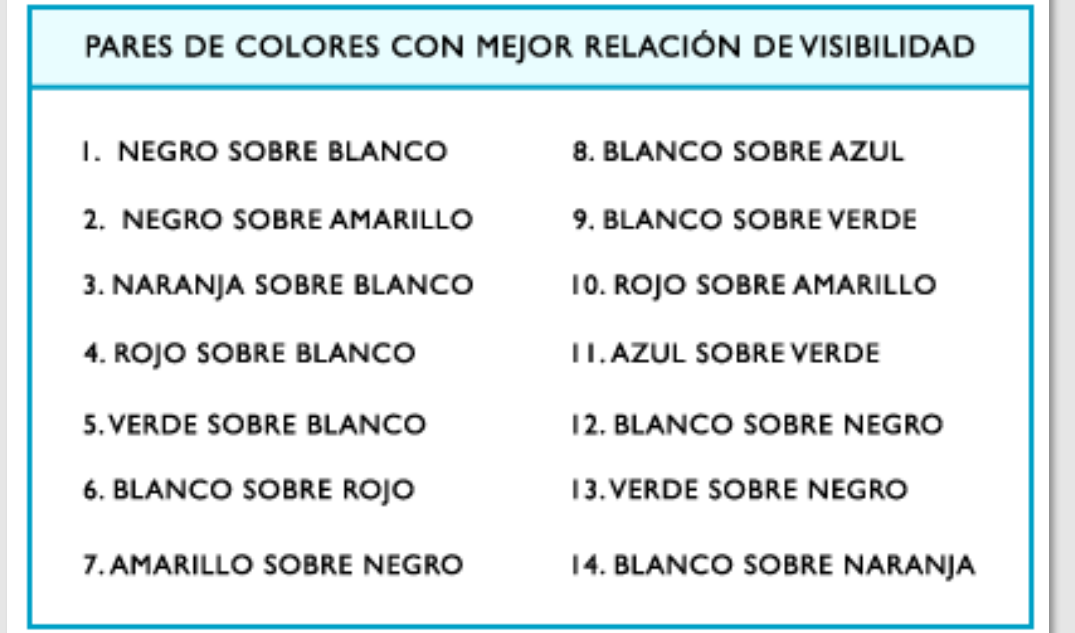

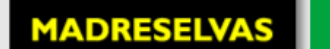

**MADRESELVAS** MADRESELVAS

**MADRESEL** 

**CALABAZAS** 

**CALABAZAS** 

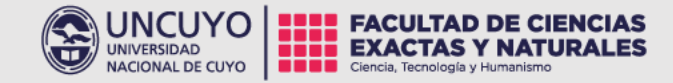

### Muchas gracias!

Comunicación Pública de la Ciencia y la Tecnología e-mail: comunicacionpublicacyt@fcen.uncu.edu.ar